# **UNIVERSIDAD NACIONAL AGRARIA**

Dirección de Investigación, Extensión y Posgrado

# Guía Técnica Nº 38

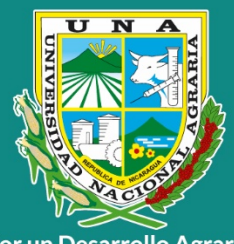

Por un Desarrollo Agrario **Integral y Sostenible** 

# Zonfficación y estrategias para la protección de zonas de recarga en agua subterránea

**MSc. Raquel Dolores Izabá Ruiz MSc. Jael Bildad Cruz Castillo** 

**Managua, Nicaragua** ככחכ

# **Todos los derechos reservados 2022**

Universidad Nacional Agraria Facultad de Recurso Naturales y del Ambiente Km 12 ½ Carretera Norte, Managua, Nicaragua Teléfono: 22331871

Raquel Dolores Izabá Ruiz

Máster en Ciencias del Agua, Ingeniera Agrícola Facultad de Recursos Naturales y del Ambiente Departamento Manejo de Cuencas Tel.: +505 2233-1501 / Ext. 5260 raquel.izaba@ci.una.edu.ni

Jael Bildad Cruz Castillo Máster en Agroecología y Desarrollo Sostenible, Ingeniera Forestal Facultad de Recursos Naturales y del Ambiente Departamento Manejo de Cuencas Tel.: +505 2233-1501 / Ext. 5260 jael.cruz@ci.una.edu.ni

# **ÍNDICE DE CONTENIDO**

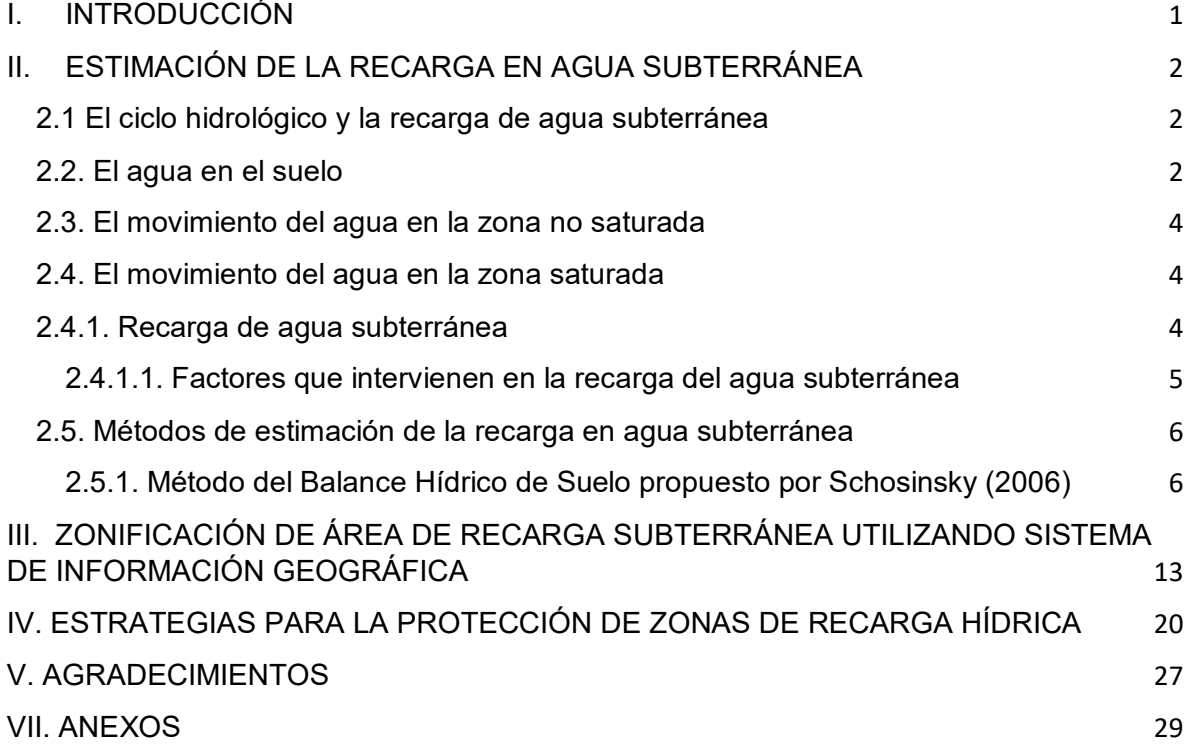

#### **PRESENTACIÓN**

La Universidad Nacional Agraria (UNA), institución que promueve el desarrollo y fortalecimiento del área agropecuaria y forestal, pone en manos de la sociedad nicaragüense la guía técnica "Zonificación y estrategias para la protección de zonas de recarga en agua subterránea". Esta guía tiene como objetivo divulgar información básica y sistematizar experiencias de la importancia de la identificación e implementación de estrategias de protección de zonas de recarga en agua subterránea, a fin de fortalecer conocimientos y habilidades a estudiantes, técnicos y profesionales.

La información que se presenta en esta guía es producto de las experiencias desarrolladas en la microcuenca Aguas Calientes, Somoto, Madriz en el marco del proyecto "Fortalecimiento de capacidades de entidades socias TROCAIRE para el desarrollo de medios de vida sostenibles y resilientes", convenio de colaboración entre UNA-TROCAIRE, donde docentes del DMC-FARENA brindaron asesoría técnica sobre calidad del agua, manejo del suelo y recarga hídrica; asimismo, documentar experiencias vinculadas al manejo de un bosque análogo melífero establecido en el Centro de Experimentación y Validación de Tecnologías, El Plantel, UNA.

**MSc. Raquel Dolores Izabá Ruiz MSc. Jael Bildad Cruz Castillo**

#### **I. INTRODUCCIÓN**

El agua subterránea es un recurso hídrico notable. El 80% de la población nicaragüense se abastece de agua subterránea utilizada en la industria, riego y consumo humano específicamente en la Región del Pacífico del país (INETER, 2010 citado por Vammen et al., 2019). Para determinar la disponibilidad de este recurso, se requiere estimar la recarga del agua subterránea. Para lo cual, se necesita analizar el movimiento del agua desde la atmósfera hasta la percolación profunda o recarga como parte del ciclo hidrológico.

Para esto, se necesita entender el movimiento del agua en la zona no saturada, donde intervienen los componentes del ciclo hidrológico como: precipitación, escorrentía, infiltración y evapotranspiración. A demás intervienen las características del suelo como: textura y humedad disponible (Schosinsky, 2006).

El análisis del movimiento del agua en la zona no saturada se llama Balance Hídrico de Suelos (BHS). Este análisis brinda como resultado la recarga potencial al agua subterránea o acuífero (Schosinsky, 2006). La recarga potencial, es la cantidad de agua que entra al acuífero a través de la percolación profunda y forma parte del almacenamiento del mismo; de esta forma, es una variable primordial para la disponibilidad hídrica a fin de ser utilizada en las actividades económicas de una región.

La recarga potencial en agua subterránea puede representarse utilizando los Sistema de Información Geográfico (SIG), que a través de herramientas de interpolación y combinación de capas de otras características físicas tales como la pendiente, uso de suelo y geología de la cuenca ayudan a obtener e interpretar las zonas de recarga en una cuenca hidrográfica.

En este contexto, esta guía está diseñada con el propósito de fortalecer las habilidades a estudiantes, técnicos y profesionales que trabajan en el ámbito de los recursos hídricos, en la planificación territorial y manejo de cuencas hidrográficas; al fin de zonificar las áreas de recarga de agua subterránea para definir estrategias de protección y restauración como la forestaría análoga, enfocadas en la conservación del recurso hídrico subterráneo principalmente en zonas rurales; priorizando el consumo humano y agropecuario.

1

# **II. ESTIMACIÓN DE LA RECARGA EN AGUA SUBTERRÁNEA**

#### **2.1 El ciclo hidrológico y la recarga de agua subterránea**

Según Hiscock (2005) "El ciclo hidrológico se puede considerar como la circulación continua de agua cerca de la superficie de la tierra desde el océano hasta la atmósfera; luego a través de la precipitación, la escorrentía superficial y subsuperficial e infiltración fluye hasta las aguas subterráneas, generando la recarga, que posteriormente circulará de regreso al océano (Figura 1).

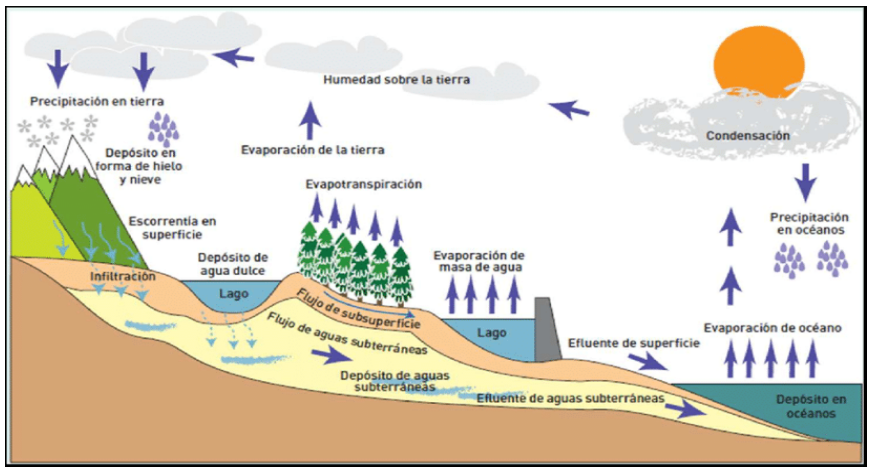

**Figura 1**.Ciclo hidrológico del agua Fuente: TUNZA, 2010 citado por García et al., (2016)

Esta constante interacción del agua entre la atmósfera, la superficie terrestre, capas de suelo profundos; nos permitirá comprender que la recarga de agua subterránea depende de las condiciones climáticas, edáficas, de la génesis y cobertura del suelo; así como, de las actividades socio ambientales generadas en un territorio.

#### **2.2. El agua en el suelo**

Para realizar este análisis, se parte del agua de la precipitación que infiltra en la capa superficial del suelo; al infiltrarse el agua, esta desplaza el aire de los poros llenándolos completamente hasta saturarlos. Este proceso depende de algunas propiedades físicas del suelo que se presenta a continuación:

**2.2.1. Textura:** La proporción de partículas de arena, limo y arcilla que se encuentran en el suelo definen la textura del mismo.

**2.2.2. Porosidad: "**La porosidad de un suelo o roca es la fracción de un volumen dado de material que está ocupada por un espacio vacío. La porosidad, es indicada por el símbolo n, es generalmente expresado como la relación entre el volumen de los poros  $(V<sub>v</sub>)$ , al volumen unitario total (V<sub>t</sub>) del suelo o la roca" (Hiscock,2005). determinándose con la siguiente expresión:

$$
n = \frac{Vv}{Vt}
$$

**2.2.3. Densidad aparente (Da):** es una medida de la porosidad de un suelo. Se determina dividiendo el peso de suelo seco entre el volumen total, de modo que un mayor valor de densidad aparente significará menor porosidad.

Las características del suelo antes descritas, se determinan a través de análisis de laboratorio, utilizando una muestra de suelo, tomada mediante un perfil o barrenada en un punto determinado en campo. Los análisis de las muestras de suelo son de acuerdo a los métodos estándar utilizados en el laboratorio de destino.

# **2.2.4. Humedad del suelo**

Una vez conocidas las propiedades físicas del suelo que depende el movimiento del agua en la zona edáfica, es importante conocer otras propiedades que se encuentran vinculadas a este proceso. A partir que el suelo llega a la saturación del agua; es decir, todos los poros se encuentran llenos de agua, posteriormente el agua sobrante drena a zonas más profundas en el perfil del suelo alcanzando la capacidad de campo (Figura 2).

**Capacidad de campo (CC):** es el máximo nivel de humedad que el suelo puede retener y se considera que es el contenido de humedad del suelo ideal para el crecimiento de los cultivos. Se expresa en porcentaje de volumen de agua.

**Punto de Marchitez Permanente (PMP):** El suelo aún contiene cierto nivel de humedad, pero resulta imposible para las raíces de las plantas succionar el agua que queda.

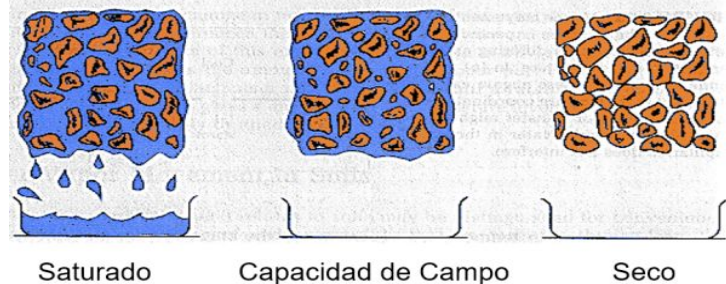

*Figura 2.* Contenido de humedad en un perfil de suelo Fuente: Info agrónomo, (2021)

El límite entre CC y PMP es lo que se conoce como agua disponible para el desarrollo de la vegetación. El agua disponible para la vegetación es otra propiedad que depende del tipo de textura del suelo.

#### **2.3. El movimiento del agua en la zona no saturada**

Para dar inicio a este proceso, es importante analizar el comportamiento tanto de la temperatura como de las precipitaciones de la zona. En este sentido, se debe analizar cuánta agua es receptada por el follaje y a partir de este, cuánta agua es capaz de llegar a la superficie del suelo. Parte de esta escurre y otra parte infiltra en el suelo. El agua infiltrada en el suelo, es utilizada por las plantas por la evapotranspiración por efectos de la radiación solar, a partir que el suelo se encuentre a Capacidad de Campo.

La infiltración y evapotranspiración ocurren en lo que se llama la zona no saturada, es decir, es la zona donde los poros se encuentran lleno de aire y agua; por lo tanto, existe un movimiento constante de la humedad del suelo (Figura 3).

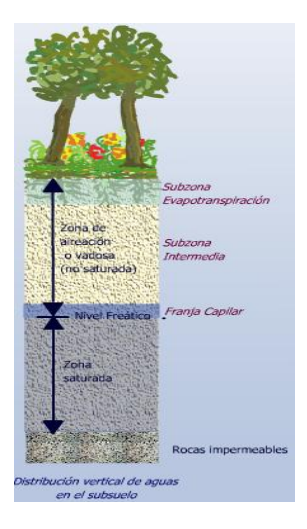

*Figura 3.* Zona no saturada y saturada en un perfil de suelo.

Fuente: Universidad Complutense de Madrid, (2006)

#### **2.4. El movimiento del agua en la zona saturada**

Una vez que ocurre el proceso de evapotranspiración, el agua que

sobra, drena a la zona más profunda o saturada, lo que se llama recarga de agua subterránea. La zona saturada, es donde, los poros se encuentran llenos de agua. También es conocida como acuífero (Figura 3).

El movimiento del agua en la zona saturada depende de la porosidad de la roca, permeabilidad; tal como del flujo vertical y horizontal del agua subterránea.

#### **2.4.1. Recarga de agua subterránea**

"La recarga de agua subterránea, se define como el descenso de flujo de agua que llega al nivel estático en el acuífero, contribuyendo al almacenamiento de este" (Healy, & Scanlon, 2010, p. 3).

La recarga del agua subterránea se puede presentar de manera local o difusa. La recarga local, es aquella que drena directamente de un cuerpo de agua superficial; lago, río, canal, etc. La recarga difusa es el agua que drena después de la infiltración desde la superficie del suelo; al igual que, la evapotranspiración; es decir, es aquella que es productos del movimiento del agua en la zona no saturada hasta su llegada al nivel freático o zona saturada (Hiscock, 2005; Healy & Scanlon, 2010).

#### **2.4.1.1. Factores que intervienen en la recarga del agua subterránea**

**Clima:** La variabilidad climática es un factor importante que influye en la recarga de agua subterránea. La precipitación son la fuente natural directa de recarga (Healy, & Scanlon, 2010); el componente principal de entrada en el balance hídrico del suelo. El comportamiento de las precipitaciones, como frecuencia, duración e intensidad, tiene una influencia directa al proceso de recarga de agua subterránea; por lo antes expresado, es fundamental el análisis de la mismas.

**Suelo y geología:** La permeabilidad de los suelos es otra característica que afecta el proceso de recarga. Es más probable que exista recarga en suelo porosidad gruesa, que en suelos con porosidad fina con baja permeabilidad. A la vez, la geología es una característica física que condiciona a la recarga. Las condiciones geológicas de una zona indican la capacidad de la roca que fluya el agua; al igual que, permita el almacenamiento en el acuífero (Healy, & Scanlon, 2010; Hiscock, 2005).

**Topografía:** La topografía del terreno, juega un papel importante en el proceso de recarga; puesto que, en pendiente pronunciada limita la infiltración del agua y tiende a altas tasa de escorrentía; mientras que, en pendientes plana favorece al a infiltración, disminuyendo la escorrentía (Healy, & Scanlon, 2010).

**Cobertura vegetal y uso del suelo:** La vegetación y el uso de la tierra pueden tener efectos profundos en los procesos de recarga. Los tipos y densidades de vegetación influyen en los patrones de evapotranspiración (Healy, & Scanlon, 2010); sin embargo, un suelo sin vegetación no garantiza la recarga de agua subterránea, ya que tienen a compactarse y erosionarse, perdiendo su capacidad de infiltración. Por otro lado, el cambio de uso del suelo; por ejemplo, de bosque a pastizales, reduce la capacidad de infiltración.

**Infiltración:** La infiltración es otra característica del suelo que influye en la recarga. Es la forma como se introduce el agua, como una velocidad llamada velocidad de infiltración. La velocidad de infiltración depende del tipo de suelo, de la estructura y del contenido del agua en el suelo (citado por USDA de Lewery et al., 1996). El contenido de agua en el suelo al momento de la medición afecta la capacidad de la velocidad de infiltración del suelo; por lo anterior, es recomendable realizar el ensayo de infiltración con el suelo seco.

Existen varios métodos para realizar la prueba de infiltración en campo; entre ellos se encuentran el método del doble anillo, método de Porchet, Permeámetro, zanja de

5

infiltración y anillo sencillo. En este manual se utiliza el de anillo sencillo, ya que es un método que requiere poca cantidad de agua y los equipo son fácil de trasladar.

# **Método para estimación de la velocidad de infiltración por el método del anillo sencillo**

El método del anillo sencillo propuesto por El Departamento de Agricultura de los Estados Unidos, con siglas en inglés (USDA), consiste en un cilindro de 15 cm de diámetro y 15 cm de alto. Se introduce al suelo 7 cm; de los cuales, se vierte un volumen de agua equivalente a 1 pulgada (449 mL) y se mide el tiempo que tarda en infiltrarse esta lámina de agua.

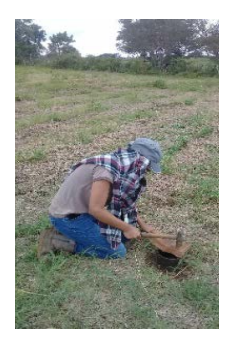

**Paso 1:** Introducir **Paso 2:** 7 cm del cilindro, Medir el sin alterar superficie suelo. del referencia

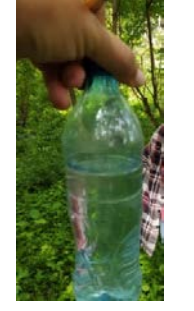

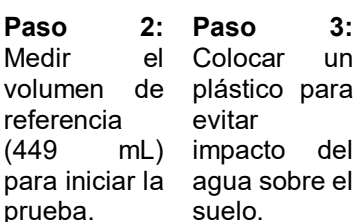

para iniciar la agua sobre el la cubierta de el tiempo. cronómetro plástico.

iniciar

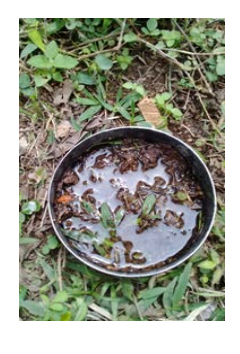

(449 mL) impacto del después de retirar superficie. Registrar Colocar un volumen de agua cronometro, cuando **Paso 4:** Verter el **Paso 5:** Detener el el la lámina de agua se desaparezca de la

Se recomienda una o dos láminas de agua a aplicar dependiendo de la humedad del suelo. Se puede aplicar varias láminas de agua hasta alcanzar la infiltración básica.

# **2.5. Métodos de estimación de la recarga en agua subterránea**

# **2.5.1. Método del Balance Hídrico de Suelo propuesto por Schosinsky (2006)**

Según Schosinsky (2006), el Balance Hídrico de Suelo (BHS), se basa en el principio de la conservación de la materia. O sea, el agua que entra a un suelo es igual al agua que se almacena, más el agua que sale de él. Las entradas son debidas a la infiltración del agua hacia el suelo, y las salidas se deben a la evapotranspiración de las plantas, más la descarga de los acuíferos.

"La metodología y modelo del BHS tiene como principio conocer el potencial de agua subterránea; lo que conllevó determinar la recarga potencial con base a la distribución de la precipitación y el coeficiente de infiltración en los suelos" (Schosinsky, 2006, p.14).

En la metodología del BHS, se consideran de entrada algunas variables climáticas; así como variables edáficas y de la vegetación (Figura 4).

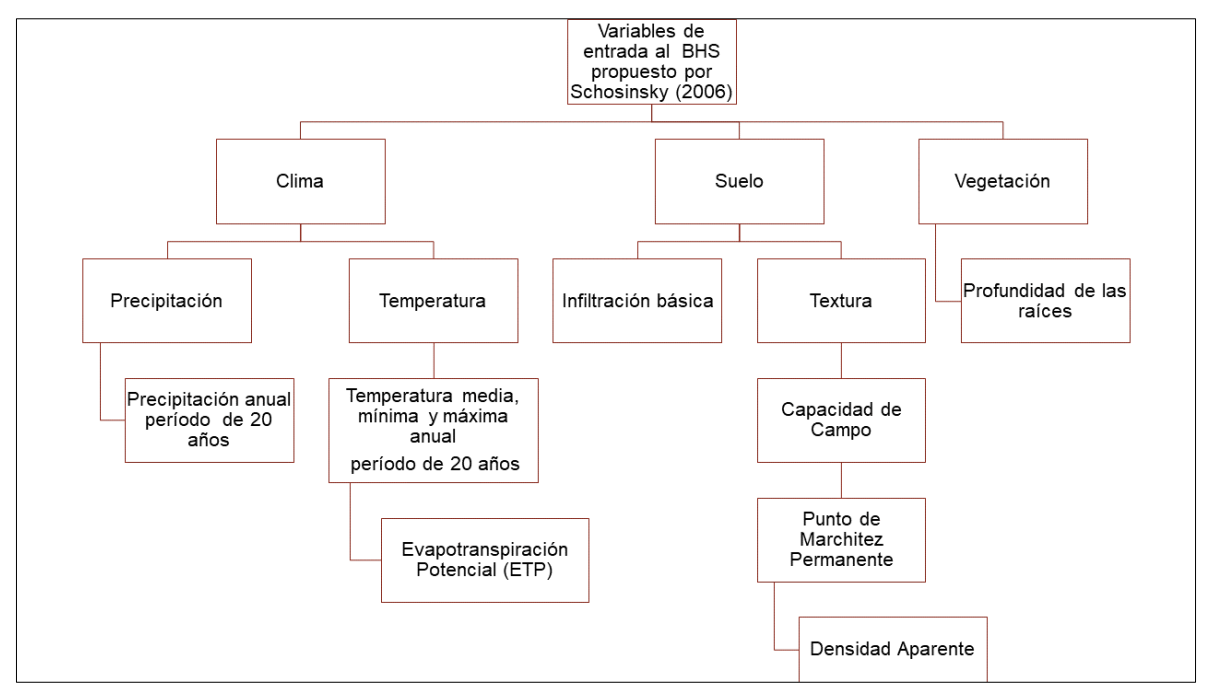

**Figura 4.** Variables de entrada a la metodología BHS propuesto por Schosinsky (2006) Las variables climáticas que se toman en cuenta son: precipitación, temperatura media, temperatura máxima y mínima. Se recomienda una serie de datos de un periodo de 20 a 30 años para observar el comportamiento de la precipitación y temperatura en un tiempo prolongado.

Esta información es adquirida a través de los datos proporcionados por el Instituto Nicaragüense de Estudios Territoriales (INETER). En el caso que no se registren datos climática en una cuenca hidrográfica especifica; esta información se obtiene utilizando plataformas climáticas internacionales tales como: Global Climate Monitor.

Los datos de precipitación ingresan al modelo de forma directa. Los datos de temperatura ingresan calculando la evapotranspiración potencial (ETP) a través de métodos empíricos, como el método de Hargreaves Simplificada (1985), que es utilizado en este modelo.

Las variables de suelo que se utilizan en el modelo son: Capacidad de Campo (CC), Punto de Marchitez Permanente (PMP), Textura, Densidad Aparente (Da) e infiltración básica. Las variables de suelo se obtienen a través de muestreo de suelo en descripción de perfiles o toma de muestras con barreno. Posteriormente se trasladan a un laboratorio para su análisis; con la excepción de la infiltración básica, que se realizan pruebas de infiltración en campo por tipo de uso de suelo o por orden de suelo.

Por último, la variable vegetación se considera la profundidad de las raíces para determinar la lámina de agua disponible en mm para cada cobertura vegetal existentes en la cuenca.

### **2.5.1.1. Procedimientos, criterios y ecuaciones del BHS**

El cálculo del BHS es basado en una serie de procedimientos que se describen a continuación:

#### **Retención de lluvia interceptada por el follaje (Ret)**

El primer paso en la metodología es estimar la retención de la lluvia interceptada por el follaje (Ret) a partir de los datos de precipitación mensual. Los criterios utilizados para determinar la retención son: 20% de la precipitación se retiene en cobertura boscosa y el 12% de la precipitación en otras coberturas. A continuación, se muestran las condicionantes a considerar:

> 1. Si  $P \le 5$  mm/mes: Ret= P 2. Si P\*Cfo  $\geq$  5 mm/mes; Ret= P\*Cfo 3. Si P> 5 mm/mes y P\*Cfo< 5 mm/mes; Ret = 5 mm/mes

Donde: P: precipitación Cfo: coeficiente de retención por el follaje

#### **Coeficiente de infiltración (C)**

El siguiente paso es calcular la fracción de infiltración por textura de suelo (Kfc), a través de la ecuación propuesta por Shosinsky y Losilla (2000). Este cálculo se obtiene a partir de la infiltración básica obtenida en campo por medio de las pruebas de infiltración. Si la infiltración básica se encuentra entre los valores 16-1568 mm/día, Kfc se calcula como indica la siguiente ecuación:

Kfc=0.267ln(fc)-0.000154(fc)-0.723

Donde: fc: es la infiltración básica expresada en mm/día.

Si fc, tiene valor menor que 16 mm/día, Kfc es igual a: Kfc= 0.014(fc)/16

Si fc es mayor que 1568 mm/día, Kfc=1.

A partir de esta información se calcula el coeficiente de infiltración (C) considerando la fracción que infiltra por efecto de pendiente Kp y la fracción que infiltra por efecto de cobertura Kv. Los valores Kv y Kp se indican en el Cuadro 1. El cálculo de C es a través de la siguiente ecuación:

Donde:

Kp: fracción que infiltra por efecto de pendiente Kv: fracción que infiltra por efecto de cobertura Kfc: Fracción que infiltra por textura del suelo

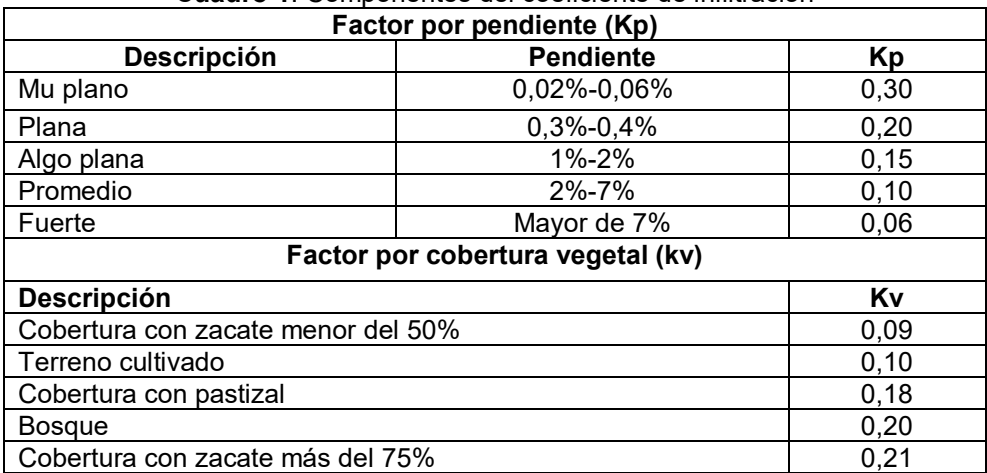

#### **Cuadro 1**. Componentes del coeficiente de infiltración

Fuente: Schosinsky y Losilla (2000)

#### **Precipitación que infiltra (Pi)**

Una vez obtenida el coeficiente de infiltración se calcula la precipitación de infiltra (Pi), que es una variable importante en el balance, ya que a partir de este momento se considera la porción de la precipitación que infiltra al suelo, que se calcula con la siguiente ecuación:

$$
Pi(mm) = C * (P - Ret)
$$

Donde:

Pi: precipitación que infiltra en mm

C: coeficiente de infiltración

Ret: retención de la precipitación por el follaje

A continuación, se calcula la escorrentía a partir de la precipitación, retención en el follaje y la precipitación que infiltra con la siguiente ecuación:

#### *ESC= P-Ret-Pi*

#### **Evapotranspiración**

"La evapotranspiración en una zona de cultivo se define como la transpiración de la planta, cuando el suelo se encuentra a capacidad de campo, más la evaporación del suelo. La mayor capacidad de evapotranspiración de un cultivo es cuando el suelo se encuentra a capacidad de campo" (Schosinsky, 2006, p. 18).

Según Schosnsky (2006), en la metodología, la evapotranspiración potencial real (ETPR), va a ser proporcional a la humedad del suelo, comparada con la diferencia de humedad entre la capacidad de campo (CC) y el punto de marchitez permanente (PMP).

$$
ETPR(mm) = \frac{(HS-PMP)*ETP}{(CC-PMP)}
$$

Donde:

ETPR: Evapotranspiración real en mm

HS: Humedad del suelo en mm

CC: Capacidad de Campo en %

PMP: Punto de Marchitez Permanente en %

Es importante mencionar que los estudios están aplicados a nivel de cuenca hidrográfica; por lo tanto, Schosinsky (2006) considera:

"En una cuenca o en una zona arbitraria de la cuenca, es casi imposible determinar la evapotranspiración de la vegetación, debido a la gran variedad de vegetación y grado de desarrollo de las plantas existentes en una cuenca o en una zona de la misma" (p.19).

Por lo anterior, es conveniente asumir un promedio de la evapotranspiración en toda la cuenca. En esta metodología el promedio de evapotranspiración de la cuenca se asume que es igual a la evapotranspiración potencial (ETP). La ETP se calculará por el método de Hargreaves Simplificada (1985).

ETP = 0,0023 (tmed + 17,78) R0  $*$  (tmax - tmin)<sup>0,5</sup>

Donde:

T media: Temperatura media en °C; datos meteorológicos

Tmax: Temperatura máxima en °C; datos meteorológicos

Tmin: temperatura mínima en °C; datos metrológicos

RO: Radiación extraterrestre; valores establecidos por los autores del método según la latitud.

#### **Humedad disponible**

Para determinar la humedad disponible, se establece la CC y PMP en mm de agua, con el fin de definir la Humedad del suelo inicial(HSi).

$$
\% vol = \left(\% \frac{CC}{100}\right) * Da
$$

 $CC$  en mm de agua = %vol  $CC * prof.$  raduclar $(mm)$ 

$$
\% vol = \left(\% \frac{PMP}{100}\right) * Da
$$

PMP en mm de agua =  $\%vol$  PMP  $*$  Prof. Rad(mm)

Donde:

CC: capacidad de campo en mm

PMP: Punto de marchitez permanente en mm

Da: densidad aparente gr/cm $3$ 

Prof. Rad: profundidad radicular en mm

"Al iniciar un mes cualquiera, el suelo tendrá una humedad inicial (HSi). Si no existiese evapotranspiración, la precipitación que infiltra (Pi) vendría a aumentar la humedad en el suelo, permitiendo una mayor evapotranspiración. Si no se considera la evapotranspiración, el coeficiente de humedad, al final del mes es  $(C_1)$ " (Schosinsky, 2006, p. 20).

$$
C_1 = \frac{HSi-PMP-Pi}{CC-PMP}
$$

Donde:

HSi: humedad del suelo inicial en mm

"Si se considera que ocurre la evapotranspiración en el mes, una vez ocurrida la infiltración, el coeficiente de humedad, al final del mes sería  $C_2$ , coeficiente de humedad después de la evapotranspiración" (Schosinsky, 2006, p. 20).

$$
C_2=\frac{HSi-PMP-Pi-(C1*ETP)}{CC-PMP}
$$

Donde:

C2: coeficiente de humedad después de la Evapotranspiración

ETP: evapotranspiración real en mm

"Como la infiltración y evapotranspiración ocurren durante el mes, se estima que la humedad del suelo en el mes corresponde al promedio de C1 y C2; esto quiere decir que la evapotranspiración potencial real (ETPR)" ocurrida en un mes es igual a (Schosinsky, 2006, p. 20):

$$
ETPR(mm) = \left(\frac{C1 + C2}{2}\right) * ETP
$$

Donde:

ETPR: Evapotranspiración potencial real en mm

C1: coeficiente de humedad antes de la evapotranspiración

C2: coeficiente de humedad después de la evapotranspiración

ETP: evapotranspiración potencial en mm

Se toma en cuenta los siguientes criterios para el cálculo de  $C_1$  y  $C_2$ :

- $\Box$  Los Coeficientes de humedad C1 y C2 no pueden ser superiores a 1, ni menores a  $\mathbf{0}$ .
- $\Box$  Si C<sub>1</sub> y C<sub>2</sub> > 1; C<sub>1</sub> y C<sub>2</sub> = 1.
- $\Box$  Si C<sub>1</sub> y C<sub>2</sub> son negativos; C<sub>1</sub> y C<sub>2</sub> = 0

"La humedad disponible (HD), aquella humedad que pueden tomar las raíces de las plantas, para poder evapotranspirar" (Schosinsky, 2006, p. 20). La humedad disponible está dada por la siguiente ecuación:

$$
HD(mm) = HSi - Pi - PMP
$$

Donde: HSi: humedad inicial del suelo en mm.

"Para determinar la recarga potencial anual de los acuíferos, es necesario conocer la humedad inicial del suelo en un mes determinado. Dentro de las humedades conocidas, que se pueden encontrar en un suelo, están la capacidad de campo o el punto de marchitez" (Schosinsky, 2006, p. 24).

"Uno de los criterios para seleccionar el mes, en el que se va a considerar que el suelo se encuentra a capacidad de campo, es seleccionar meses consecutivos, en que la precipitación que infiltra mensualmente supere la evapotranspiración potencial mensual, asignando al mes siguiente, de los meses consecutivos seleccionados, una humedad inicial igual a la capacidad de campo" (Schosinsky, 2006, p. 24).

#### **Evapotranspiración Real (ETR)**

Para el cálculo de la ETR, se considera la humedad disponible (HD) y la evapotranspiración potencial real (ETPR) considerando los siguientes criterios:

*1. Si*  $ETPR \le HD$ ;  $ETR = ETPR$ 

2. 
$$
Sí ETPR \ge HD; ETR = HD
$$

#### **Humedad final (HSf)**

Para el cálculo de la humedad final se considera las condiciones expresados en la ecuación a continuación:

*1. Si HD+PMP-ETR < CC; HSf= HD+PMP-ETR*

*2. Si HD-PMP-ETR* ≥ *CC*; *HSf*= *CC* 

Es importante mencionar que el BHS es mensual; por lo tanto, HSf del mes anterior es igual a la HSi del mes actual.

$$
HSi(mm)=HSt\ del\ mes\ anterior
$$

#### **Recarga Potencial (Rp)**

Para determinar la recarga potencial se considera la precipitación que infiltra (Pi); la humedad de suelo inicial (HSi), la humedad de suelo final (HSf) y la evapotranspiración real (ETR).

#### *Rp(mm)= Pi +HSi - HSf-ETR*

La metodología utiliza una hoja de cálculo Excel donde se expresan las variables de entrada y cálculos de las variables de salidas para determinar la recarga potencial (Anexo 7.1).

# **III. ZONIFICACIÓN DE ÁREA DE RECARGA SUBTERRÁNEA UTILIZANDO SISTEMA DE INFORMACIÓN GEOGRÁFICA**

La estimación de la zonificación de áreas de recarga se determina considerando las características físicas de la cuenca tales como: geología, uso de suelo, pendiente y la recarga potencial, utilizando el sistema de información geográfica.

**Geología:** se utiliza la capa del mapa geológico nacional establecido por INETER (1972), donde se extraerá el área de interés.

**Pendiente:** se utiliza el Modelo de Elevación Digital de 12 metros, donde se determinan las pendientes del área de interés a través de las herramientas de ArcGIS.

**Uso actual del suelo:** en esta capa se utiliza el mapa de uso actual del suelo generado por INETER (2015) o el más actual, según los objetivos del estudio. Al igual que la geología y pendiente se extrae el área de interés.

**Recarga potencial:** se determina a través del BHS de Schosinsky (2006); A continuación, se genera una capa de puntos en ArcGIS de la recarga potencial obtenida, utilizando la georreferenciación de los puntos de muestreos en campo.

La capa de recarga potencial se obtiene a partir de la interpolación utilizando la herramienta geoestadística Empirical Bayesian Kriging en el ArcGIS. Una vez alcanzada la capa de recarga potencial, se realiza una clasificación por intervalo para la categorización, utilizando los criterios de clasificación del Cuadro 2.

**Cuadro 2.** Criterios de clasificación de la recarga potencial a partir del porcentaje de precipitación

|                      | Muy alta | Alta     | <b>Moderada</b> | <b>Baja</b> | Muy baja |
|----------------------|----------|----------|-----------------|-------------|----------|
| Recarga potencial    | 45-50% P | 30-35% P | 10-20% P        | $5-10\%$ P  | < 5% P   |
| Fuanta: Chahan at al | (2001)   |          |                 |             |          |

Fuente: Shaban et al., (2004)

A partir de esta clasificación, se categoriza la recarga potencial del área de estudio. En el Cuadro 3, se presenta la categorización de la recarga en la microcuenca río Aguas Calientes, en el municipio de Somoto, departamento de Madriz.

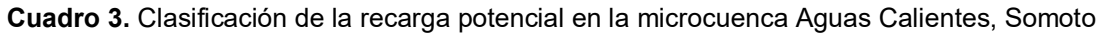

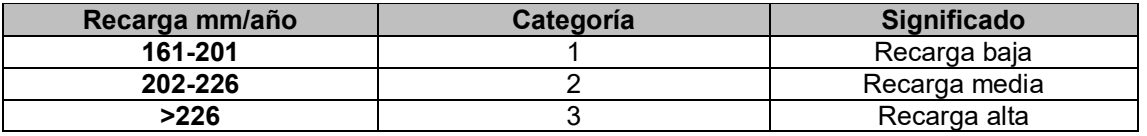

Fuente: Izabá-Ruiz et al., (2021)

De la misma manera se le asigna una categoría a la capa de uso de suelo, pendiente y geología dependiendo de las características de cada una de ellas.

Para la pendiente se establecieron las categorías expresadas en el Cuadro 4, indicando que las pendientes entre 0-12% se calificaron como recarga alta, pendientes entre 12-24% se clasificaron como recarga media y pendientes mayores de 24% se clasificaron como recargas bajas (Cuadro 4).

**Cuadro 4.** Clasificación de las pendientes en la microcuenca Aguas Calientes, Somoto.

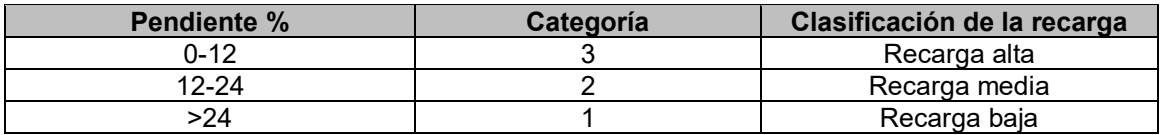

Fuente: Izabá-Ruiz et al., (2021)

Para la clasificación de la geología, se valoraron las características hidráulicas de las rocas. En el material coluvial y terrazas, se clasifican como acuíferos porosos con transmisividad de alta a muy alta (Krásný y Hecht, 1989); por lo tanto, se toman como zona de recarga alta.

En el caso del basalto, andesita y toba se identifican como acuíferos fracturados; con transmisividad de media a bajas (Krásný y Hecht, 1989) se toman como zona de recarga media. Las ignimbritas y dacitas se consideran como acuíferos pocos productivos con transmisividad de baja a nula (Krásný y Hecht, 1989); de modo que, se clasificó como zona de recarga baja. La clasificación de la recarga por litología se expresa en la Cuadro 5.

**Cuadro 5.** Clasificación de la recarga por litología microcuenca Aguas Calientes, Somoto

| Litología                    | Categoría | <b>Clasificación</b> |  |
|------------------------------|-----------|----------------------|--|
| Material coluvial y terrazas |           | Recarga alta         |  |
| Basaltos, andesitas y toba   |           | Recarga media        |  |
| Ignimbritas y dacitas        |           | Recarga baia         |  |
| $\sqrt{2}$<br>.              |           |                      |  |

Fuente: Izabá-Ruiz et al., (2021)

La clasificación de la recarga por uso de suelo se expresa en la Cuadro 6. Los bosques, vegetación arbustiva y cultivo permanente (café con sombra) se clasificaron como recarga alta. Los cultivos anuales y tacotales como recarga media. Los pastos y suelos sin vegetación como recarga baja.

**Cuadro 6.** Clasificación de la recarga por uso de suelo en la microcuenca Aguas Calientes, Somoto

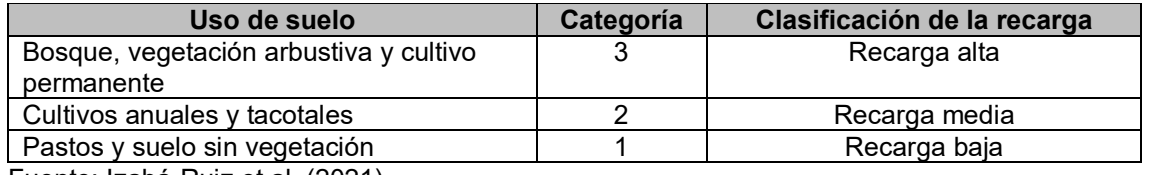

Fuente: Izabá-Ruiz et al. (2021)

# **3.1 Pasos para la elaboración del mapa de zonificación de áreas de recarga en aguas subterráneas**

Para elaborar el mapa de zonificación de recarga en agua subterránea, se utiliza herramientas del ArcGIS como datos de entrada principal las capas de geología, pendiente, uso del suelo y recarga potencial. A continuación, el paso a paso de los procedimientos. Para este ejemplo, se usa información de la microcuenca Aguas Calientes, Somoto, Madriz.

**Paso uno:** Crear un archivo Excel con la siguiente información: ID de puntos por prueba de infiltración, coordenadas y recarga potencial. A partir de esta información, crear una capa de puntos en ArcGIS como la de la imagen.

Paso dos: Interpolación. Para obtener la capa de recarga potencial se utiliza la herramienta Interpolación por geoestadística IDW. Nos vamos a la *ArcToolbox / Geostatistical Analyst Tools / Interpolation / IDW*. **Importante:** Para proyectar los datos de entrada en toda el área de la cuenca nos vamos a la parte inferior de la ventana y seleccionamos el botón *Environment settings / Processing extent*. En la opción **Extent** despliega el menú de opciones y selecciona la capa **Same as layer cuenca\_aguas calientes** por último presiona "**Ok**". Dar OK a la interpolación.

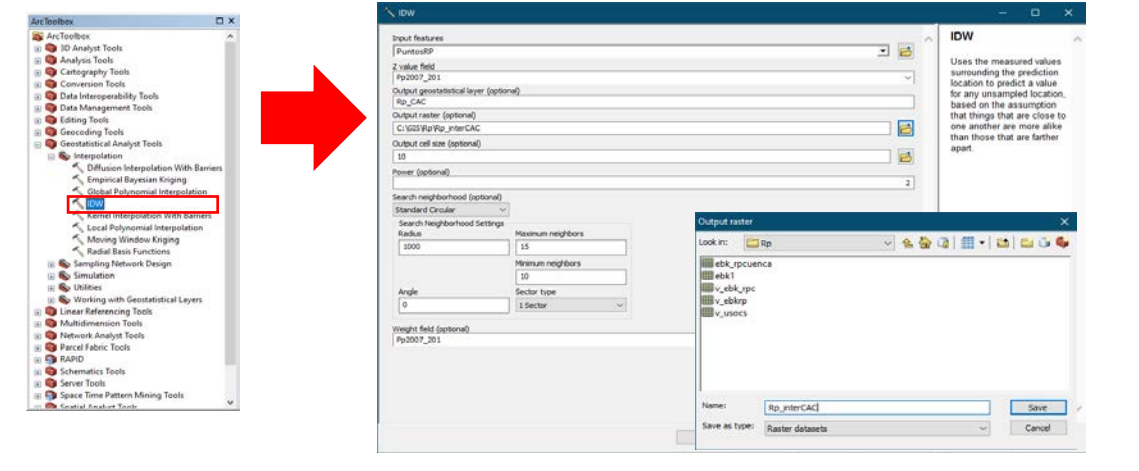

**Paso tres:** para obtener la capa de recarga se realiza una clasificación con los criterios establecidos en el Cuadro 3.

En la capa de interpolación, con un click derecho en propiedades de la capa, en la pestaña **Simbology** seleccione "**Classified**" y clasifique los datos en tres clases, luego presiona "**Classification**" para establecer los límites de cada clase como se observa en el recuadro.

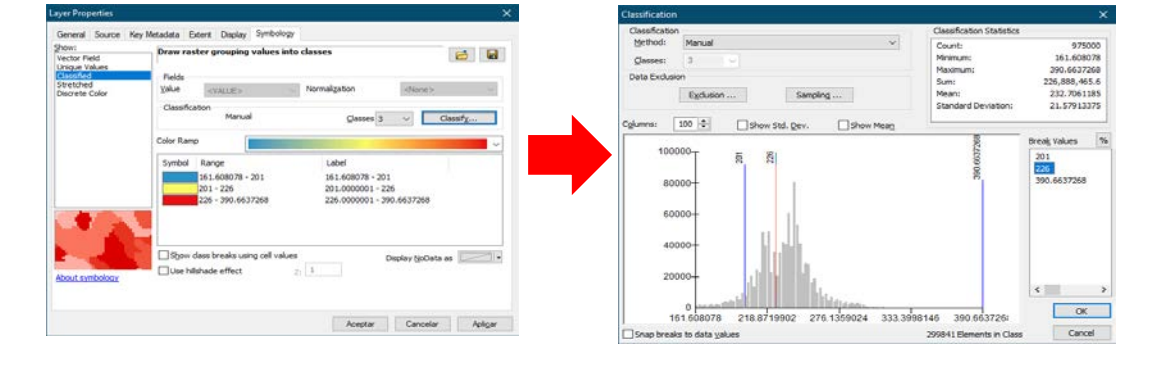

**Paso cuatro:** Se recalificará la capa de recarga con las categorías incluidas en el Cuadro 3. Por ejemplo, recarga entre 161-201 es Categoría 1, baja recarga. Aplicaremos la herramienta "**Reclassify**" ubicada en *Arctoolbox / Spacial analyst Tools / Reclass / Reclassify*.

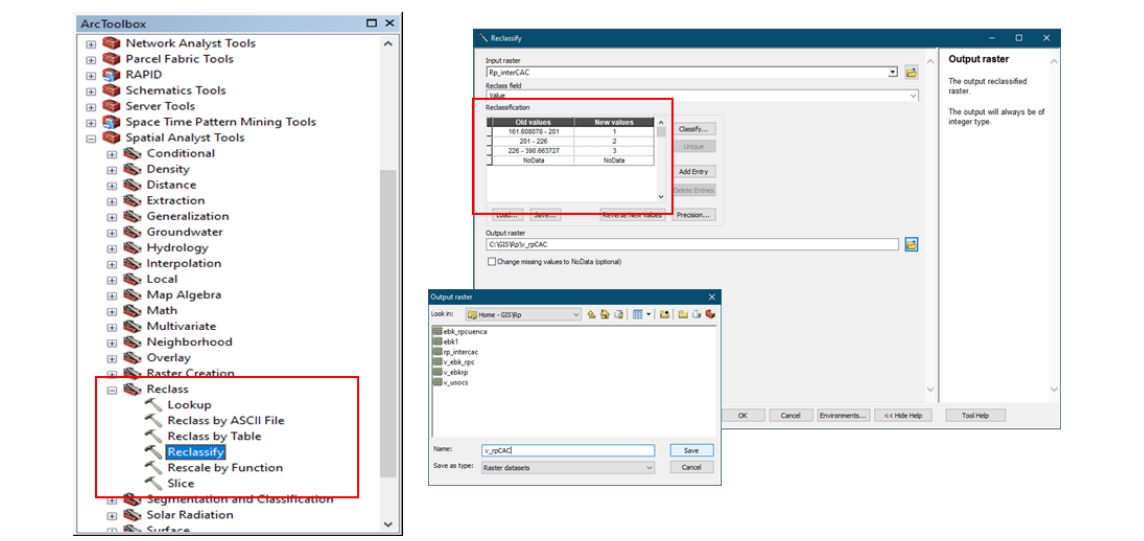

**Paso cinco:** Para obtener la capa ráster con los límites de la cuenca, primero se debe convertir la capa vectorial de la cuenca a gráfico, como se muestra en la figura.

 $\overline{\phantom{0}}$ 

 $\sim$ 

OK Cancel

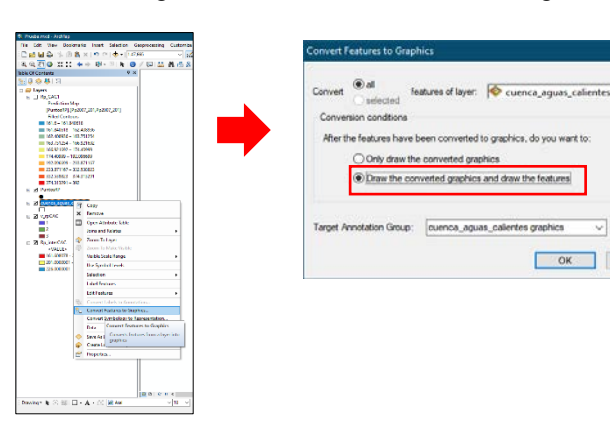

Después damos un click derecho y en el menú desplegable seleccionamos la opción "*Data / Export Data*".

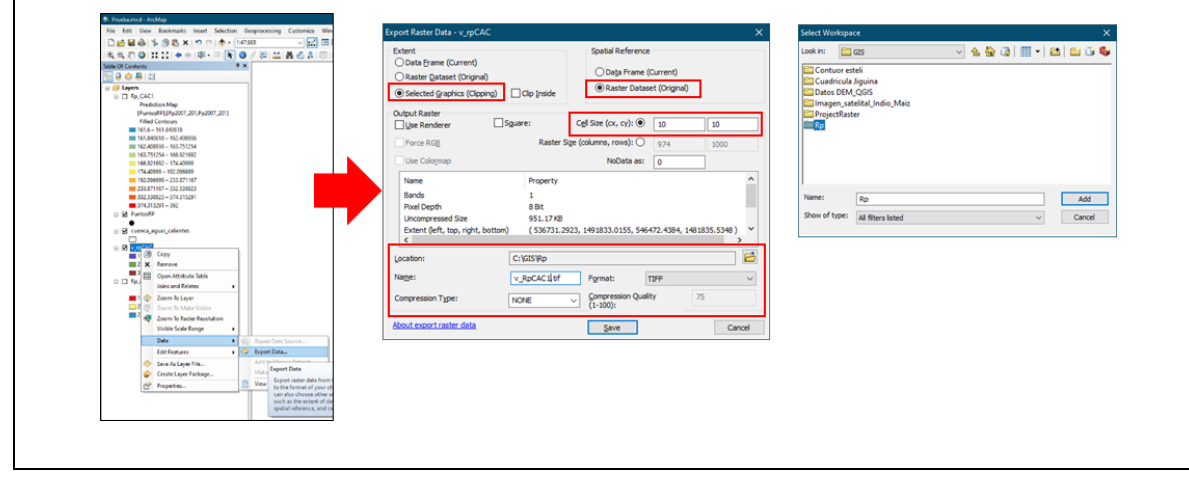

**Paso seis:** Clasificación con las categoria para la capa ráster de pendiete. Para la capa de pendiente utilizaremos la herramienta reclasificación. nos vamos a la ventana de propiedades en la pestaña "**Simbology**" seleccionamos "**Classified**" luego nos dirigimos al botón "**Classify**", colocando la categoría del Cuadro 4.

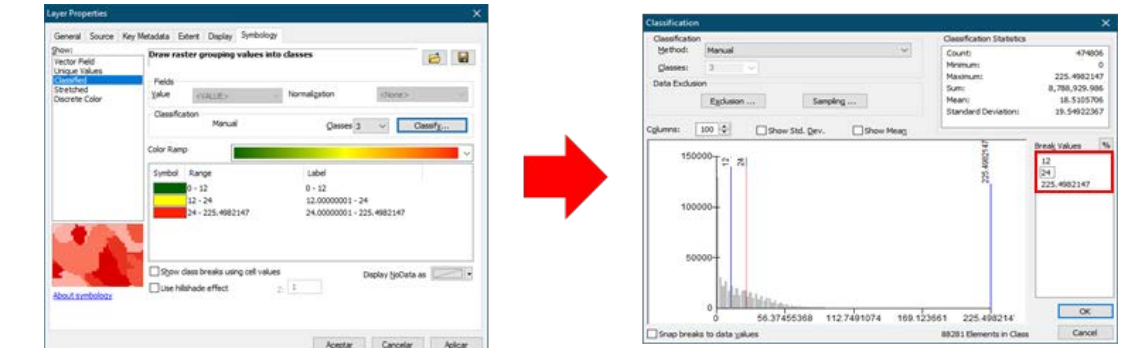

A partir de estos resultados realizaremos la reclasificación final de la capa nos vamos a *Arctoolbox / Spacial analyst Tools / Reclass / Reclassify*. Como se muestra en la imagen abajo.

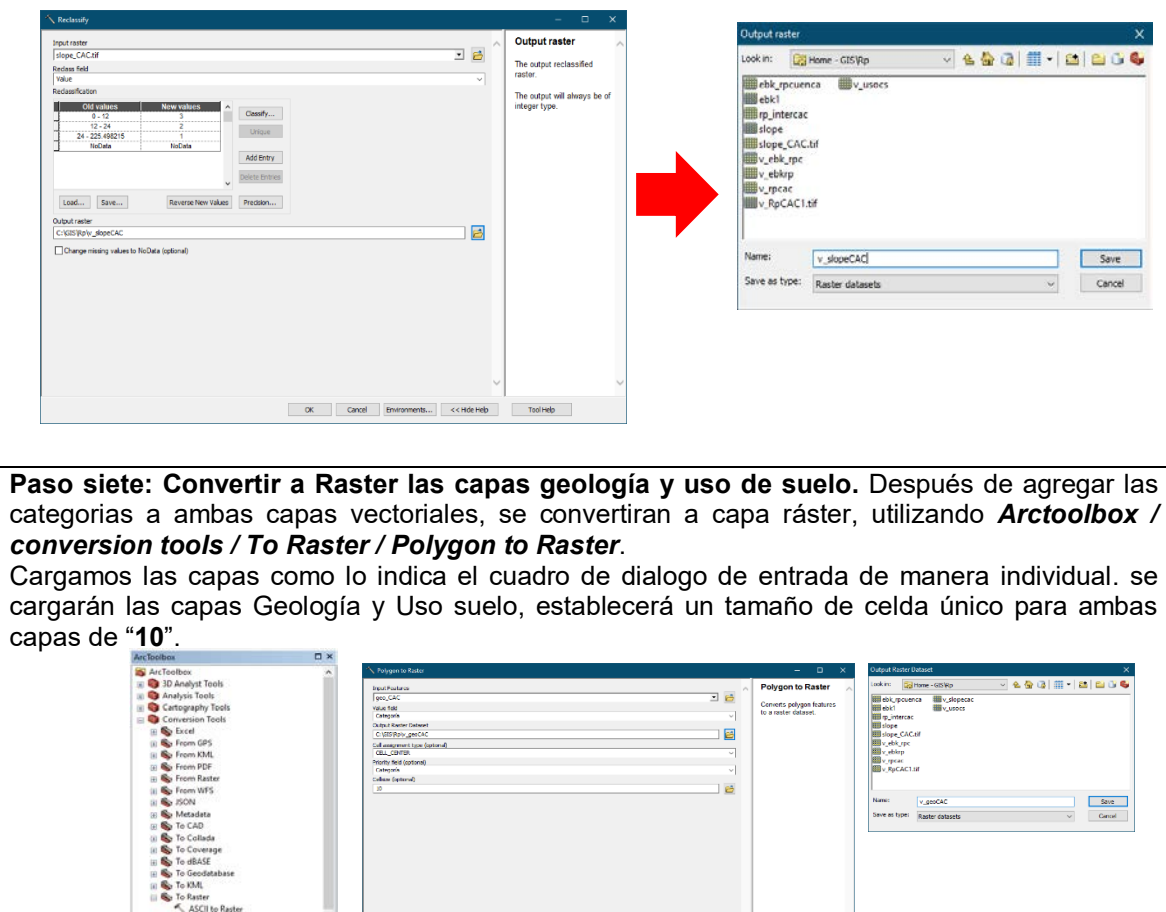

**Paso ocho: Generación del mapa de recarga potencial:** Utilizaremos la herramienta de intercepción de capas **"Weighted sum"** ubicad en *Arctoolbox / spatial analyst tools / overlay / Weighted* sum.

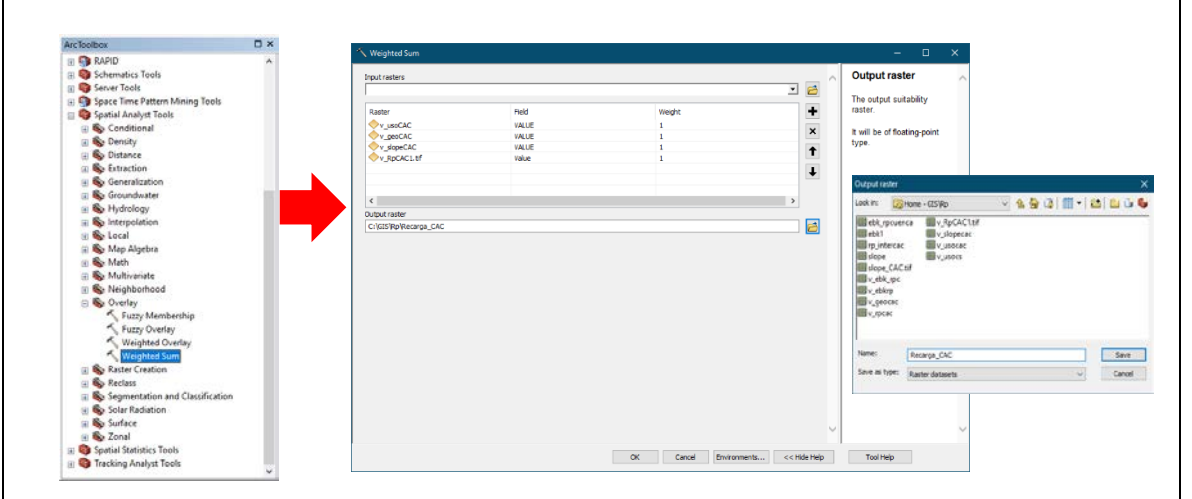

Para la presentación final del mapa se puede seleccionar el método de clasificación que más se adapte a las condiciones del área de estudio. En esta área de estudio se utilizó el método "**Defined interval**" ubicado en la ventana de propiedades de la capa pestaña Simbology en la opción "**classify**".

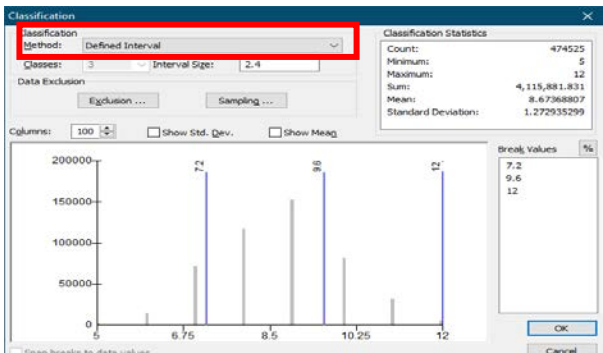

Se obtiene como resultado final, las zonas de recarga en mm/año de la microcuenca de Aguas Calientes, Somoto, Madriz.

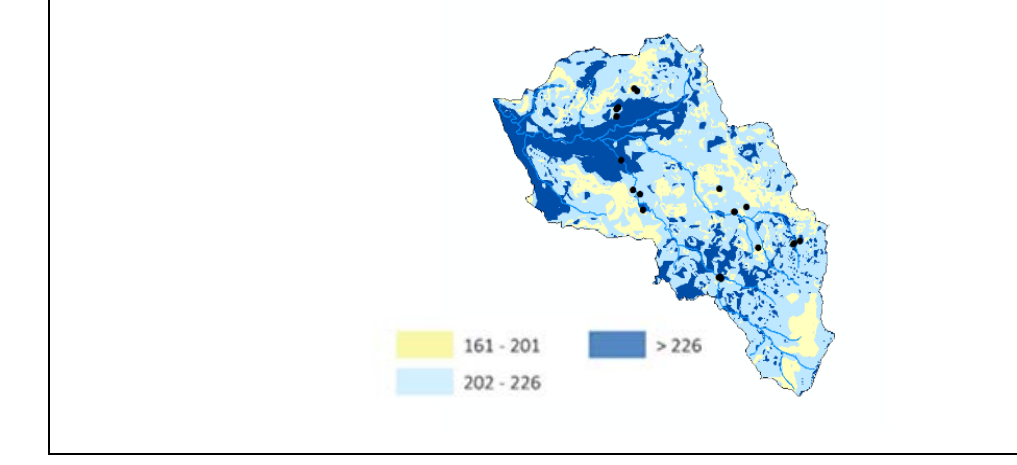

#### **IV. ESTRATEGIAS PARA LA PROTECCIÓN DE ZONAS DE RECARGA HÍDRICA**

La protección de las zonas de recarga hídrica es importante para que haya una mayor disponibilidad de agua en cantidad y calidad para los diversos usos de la población y del ecosistema, puesto que estas son las "encargadas de captar, recolectar e infiltrar el agua proveniente de las precipitaciones" (Fundación AGRECOL Andes, 2020).

Existen diferentes estrategias para proteger estas zonas y a su vez favorecer la recarga hídrica; entre ellas están: la conservación y protección del bosque, la restauración y reforestación de riberas, capacitaciones a los pobladores en aspectos relacionados con la conservación y protección de los recursos naturales en las zonas de recarga, protección y reforestación con especies nativas poco exigentes en humedad, mejorar las prácticas de manejo en las fincas realizando obras de conservación de suelos y agua, reduciendo la quema, manejando los rastrojos, aumentando la cobertura vegetal puesto que a mayor cobertura, mayor capacidad de infiltración del agua, y por consiguiente más recarga hídrica.

La incorporación de materia orgánica, el asocio de cultivos, el uso de bioensayos y micorrizas, el establecimiento de sistemas agroforestales o silvopastoriles según los sistemas productivos existentes en las zonas de recarga hídrica tales como: cercas vivas, árboles dispersos, cultivo y pastoreo en callejones, bancos forrajeros, y finalmente, el manejo de bosques análogos encaminados a proteger, conservar y aprovechar sosteniblemente los recursos naturales. Todas estas estrategias contribuyen a mejorar la cantidad, calidad, disponibilidad e infiltración del agua en las zonas de recarga hídrica, disminuyen la escorrentía superficial y mejoran las condiciones de vida de las familias urbanas y rurales.

#### **4. Forestería Análoga**

La metodología de Forestería Análoga permite diseñar y crear bosques (análogos) similares a los que existían originalmente. La Red Internacional de Forestaría Análoga (RIFA, 2020) define que:

La Forestería Análoga es un proceso de sucesión ecológica y una herramienta para restaurar tierras deforestadas y erosionadas, ofrece la posibilidad de innovar en las fincas y es una alternativa a los monocultivos, busca conservar los recursos naturales y embellecer los sitios, así como la producción de alimentos y otros productos no maderables de los bosques que generen ingresos económicos (p. 5).

#### **4.1. Pasos para establecer un bosque análogo**

Los pasos para establecer un bosque análogo presentados a continuación son modificados de RIFA, (2020). Para una mayor comprensión de esta temática se detallará la experiencia del bosque análogo melífero establecido en 2019 en la finca El Plantel, propiedad de la Universidad Nacional Agraria.

**4.1.1. Definir el objetivo de establecer el bosque análogo:** Es el primer paso por realizar puesto que de ello dependerá la planificación del resto de actividades. Puede establecerse un bosque análogo con diversos fines: producción de alimentos, protección de zonas de recarga de agua, ecoturismo, conservación de suelo y biodiversidad, entre otros. El objetivo de establecer un bosque análogo en la finca El Plantel fue aumentar la cantidad de flores melíferas disponibles para las colmenas de *Apis melífera* africanizada.

**4.1.2. Determinar la fórmula fisionómica del bosque nativo (F1):** Esto consiste en describir la estructura arquitectónica del bosque. Es importante resaltar que el bosque nativo seleccionado para describir la F1 debe tener las mismas condiciones climáticas que la parcela donde se va a establecer el bosque análogo.

La fórmula fisionómica propuesta por RIFA (2020) utiliza símbolos como letras y números; las letras mayúsculas describen tipos de plantas según forma de crecimiento; los números establecen los rangos de altura de estas plantas y las letras minúsculas representan tipos de cobertura o abundancia de estas en el área (Cuadro 7).

Dentro del bosque nativo se establecen cuatro parcelas de 10 \* 10 metros, se hace un recorrido por el área, se identifican las formas de crecimiento de las especies presentes y se les asigna una letra mayúscula; a continuación, se determina la altura de ellas, para lo cual se coloca un número que puede ir desde 1 hasta 9, finalmente, se describe el tipo de cobertura o abundancia de las especies utilizando letras minúsculas. Se separan con una coma cuando se identifican diferentes especies con "formas básicas de crecimiento" y cuando son especies que pertenecen a la clasificación "otras formas de crecimiento" con punto y coma.

La F1 considerada para el establecimiento del bosque análogo en la finca El Plantel fue:  $V_{7p}$ ,  $V_{6p}$ ,  $V_{5r}$ ,  $D_{5p}$ ,  $D_{7r}$ ;  $H_{2c}$ 

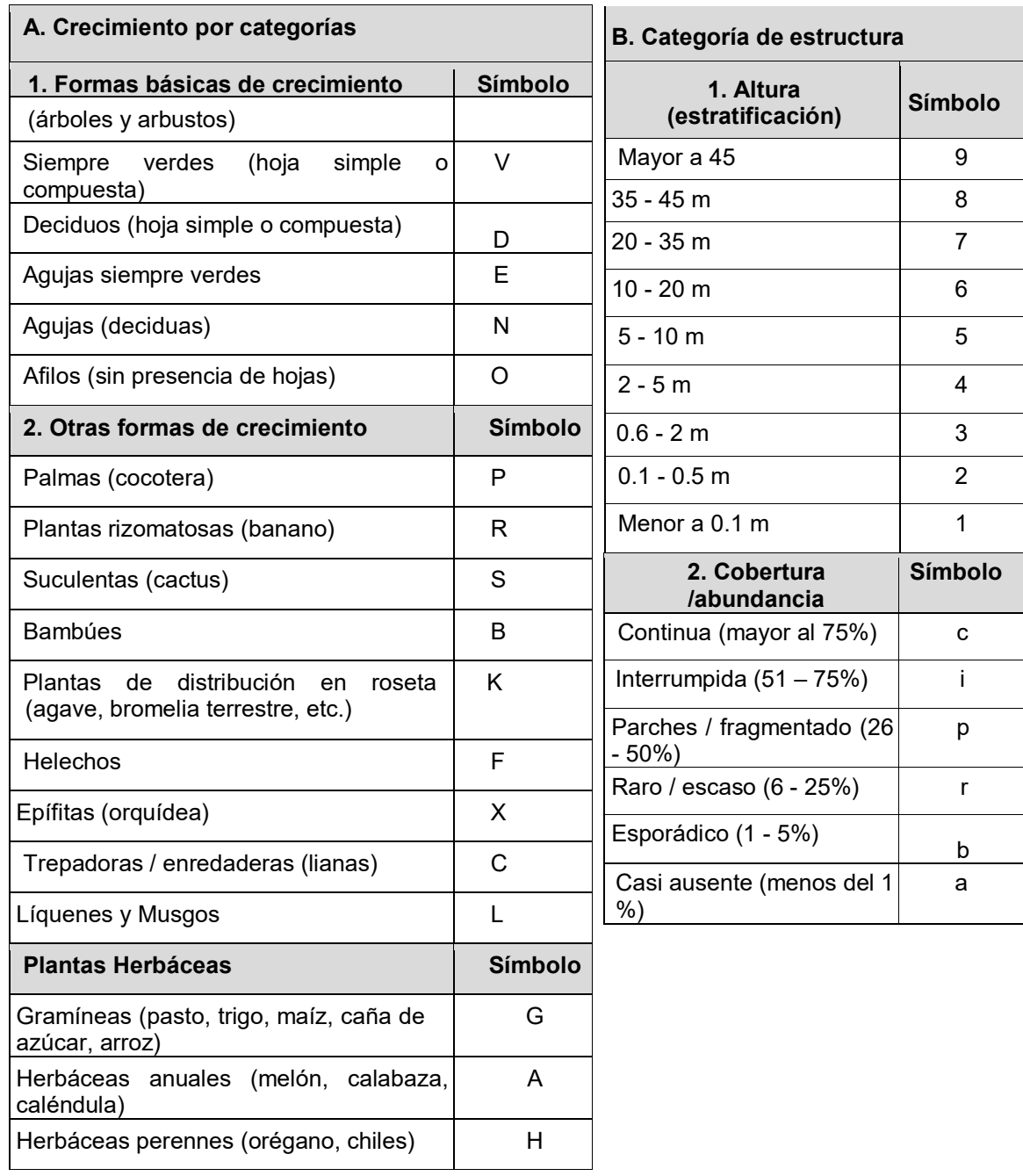

# **Cuadro 7.** Fórmula fisionómica. Fuente: RIFA, 2020, (p. 10)

**Nota:** Cuando se encuentra regeneración natural de especies leñosas menores de altura de dos metros, se clasifican como Herbáceas perennes (H) y se registran como H3, H2, H1.

**4.1.3. Seleccionar la parcela:** En función del objetivo para el cual se quiere establecer el bosque análogo se debe elegir la parcela que cumpla con los requerimientos necesarios para el establecimiento.

La finca El Plantel está ubicada en el km 30 carretera Tipitapa-Masaya, se decidió establecer el bosque análogo ahí ya que se encontraban 14 colmenas de *Apis mellifera* africanizada.

**4.1.4. Determinar la fórmula fisionómica de la parcela degradada (F2):** Esto consiste en describir la estructura arquitectónica del sitio degradado que se quiere cambiar a bosque análogo; para ello se hace uso de los símbolos descritos en el Cuadro 7 del mismo modo que en el bosque nativo. La F2 de la finca El Plantel fue:  $V_{5p}$ ,  $D_{6r}$ ;  $G_{3i}$ 

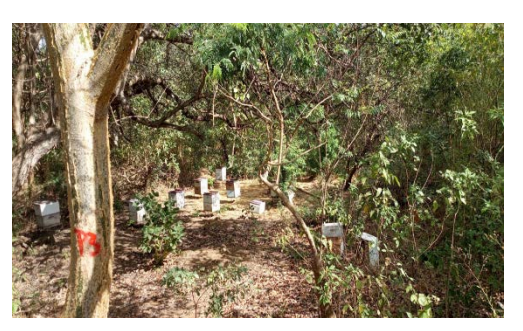

**Figura 5.** Colmenas de *Apis mellifera* africanizada

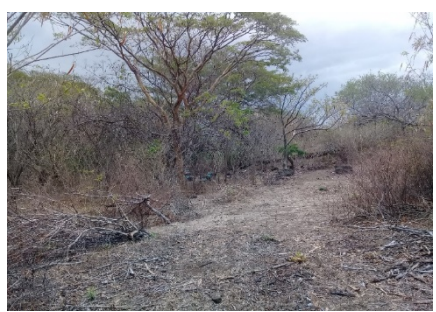

**Figura 6**. Parcela degradada en la finca El Plantel

**4.1.5. Analizar la brecha entre F1 y F2:** Se

analizan las diferencias estructurales entre la fórmula fisionómica del bosque nativo (F1) y la parcela degradada (F2), con la finalidad de conocer lo que falta en la estructura de la parcela, orientar las especies a introducir y de esta manera imitar progresivamente la estructura del bosque nativo. La brecha resultante para la parcela en la finca El Plantel fue:  $V_{7p}$ ,  $V_{6b}$ ,  $V_{5r\rightarrow p}$ ,  $D_{5p}$ ,  $D_{7r}$ ;  $R_{4p}$ ;  $H_{2c}$ 

**4.1.6. Valorar ecológicamente la parcela degradada:** Esto se hace con la finalidad de evaluar los indicadores de sostenibilidad ecológica de la parcela. Los componentes por evaluar son: suelo, biodiversidad, estructura y productividad. Para ello, se utiliza la guía de valoración ecológica propuesta por RIFA, 2020.

Primero se hace un recorrido por la parcela degradada, se observan las características de ella, en el formulario (Cuadro 8) se anotan los valores asignados a cada indicador según el análisis que usted haga de las condiciones de la parcela, es decir, seleccionará el valor que a su criterio describe mejor la condición de su parcela degradada. Finalmente, se debe calcular el promedio del valor ecológico de la parcela.

Con la información obtenida se determina qué indicadores se deben priorizar en la parcela degradada puesto que requieren acciones de mejora y de esa manera ir trabajando en la similitud de la parcela con el bosque nativo. La evaluación de sostenibilidad de la parcela degradada en la finca El Plantel fue baja con un valor de: 1.17, lo que indica que se deben implementar acciones de mejora en todos los indicadores evaluados.

**Cuadro 8**. Guía de valoración de indicadores de sostenibilidad. Fuente: RIFA, 2020, (p. 12)

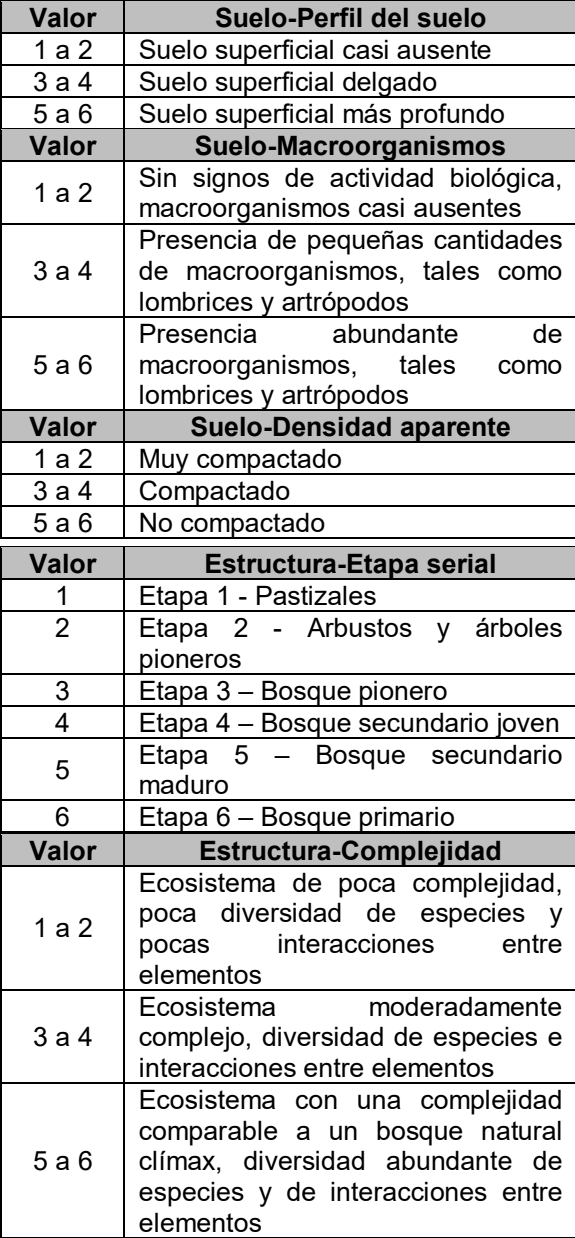

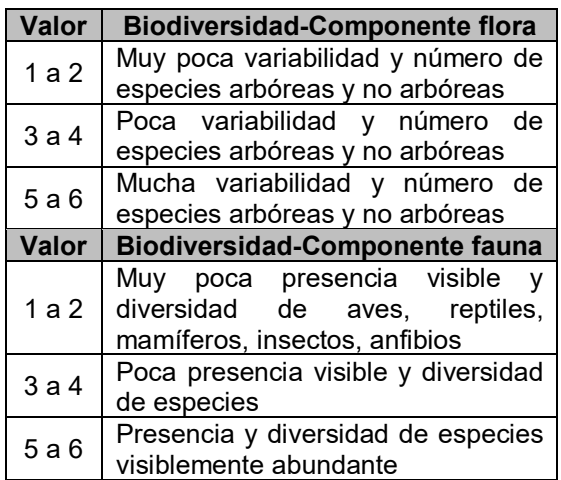

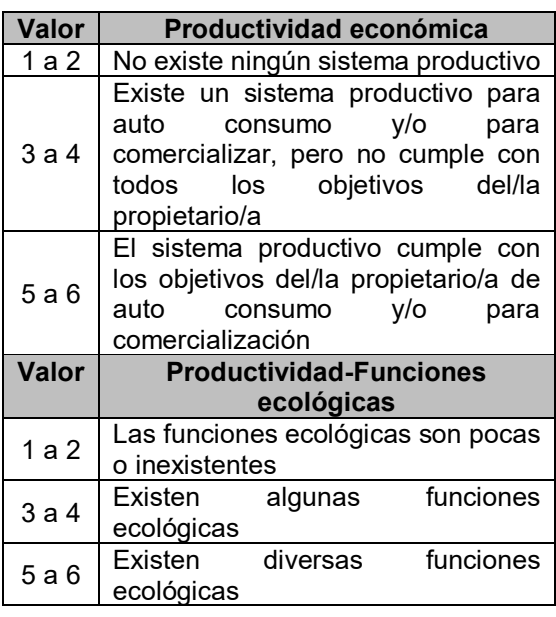

**4.1.7. Realizar el mapeo biofísico y uso actual de la tierra en la parcela:** Consiste en dibujar en una hoja de papel los límites de la finca, posición del sol, dirección del viento, flujos de agua, pendiente del terreno (curvas de nivel), caminos, casas, otras infraestructuras, parcelas vecinas, carreteras, ríos, bosque y usos de la tierra.

Hacer el mapeo biofísico y uso actual de la tierra en la parcela, facilita comprender todo lo que interviene en el terreno en el que se va a establecer el bosque análogo, le permite al productor tener una perspectiva del manejo que realiza en su finca y diseñar a corto, mediano y largo plazo lo que desea incluir en la parcela.

**4.1.8. Elaborar base de datos de las especies a establecer:** Para definir las especies a establecer se debe seguir la brecha analizada anteriormente, el objetivo del bosque análogo y las condiciones del terreno. Se deben seleccionar especies productivas que sean análogas (similares) en estructura y función a las presentes en el bosque nativo.

La base de datos de las especies a establecer puede llevar la siguiente información: nombre común, nombre científico, fórmula fisionómica, funciones ecológicas, usos humanos, edad de producción, entre otros. En el Cuadro 9 se presenta un ejemplo de base de datos de especies melíferas establecidas en la finca El Plantel.

| <b>Nombre</b><br>común | <b>Nombre</b><br>científico  | Fórmula<br><b>Fisionómica</b> | <b>Usos humanos</b>                                 | <b>Funciones</b><br>ecológicas | <b>Edad de</b><br>producción<br>(años) |
|------------------------|------------------------------|-------------------------------|-----------------------------------------------------|--------------------------------|----------------------------------------|
| Marañón                | Anacardium<br>occidentale L. | V5                            | Alimento, leña,<br>carbón, madera,<br>medicina      | Especie<br>melífera            | 3                                      |
| Plátano                | Musa<br>paradisiaca          | R <sub>4</sub>                | Alimento, medicina                                  | Especie<br>melífera            |                                        |
| Canavalia              | Canavalias<br>ensiformes     | H <sub>2</sub>                | Alimento, abonos<br>verde y cultivo de<br>cobertura | Especie<br>melífera            | 6-8 meses                              |

**Cuadro 9.** Ejemplo de base de datos de especies melíferas establecidas en la finca El Plantel

**4.1.9. Elaborar cronograma de actividades:** Es necesario planificar a corto, mediano y largo plazo las actividades a realizar en el bosque análogo; desde la recolección de semillas, el establecimiento de viveros, plantación de especies, manejo y monitoreo del bosque análogo.

**4.1.10. Establecimiento del bosque análogo:** La limpieza del terreno es la primera actividad por realizar. Luego la marcación y el ahoyado, sin embargo, antes de esto, se debe definir el distanciamiento de siembra considerando el diámetro de copa de cada especie.

Para la siembra de especies se recomienda realizarla a inicio de la época de lluvias, y de preferencia por las horas tempranas de la mañana o las últimas al atardecer.

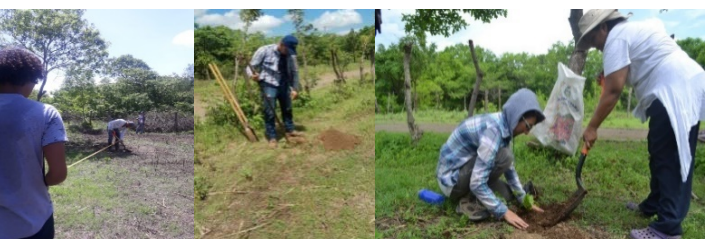

**Figura 7.** Labores de marcación, ahoyado y siembra de especies melíferas en la finca El Plantel

Las especies forestales del bosque análogo en la finca El Plantel se establecieron a un distanciamiento de 6 \* 6 metros, las frutales a 4 \* 4 metros, las musáceas a 2 \* 2 metros y las herbáceas a 0.5 \* 1 metro. Para la marcación se utilizaron estacas, las dimensiones para el ahoyado fueron 30 \* 30 \* 30 cm y se plantaron 103 especies melíferas.

**4.2. Manejo del bosque análogo:** El área del bosque análogo necesita mantenimiento para: reemplazar las plantas que no sobrevivieron, controlar malezas (plantas indeseadas), hacer caseo, fertilización y manejar la sombra.

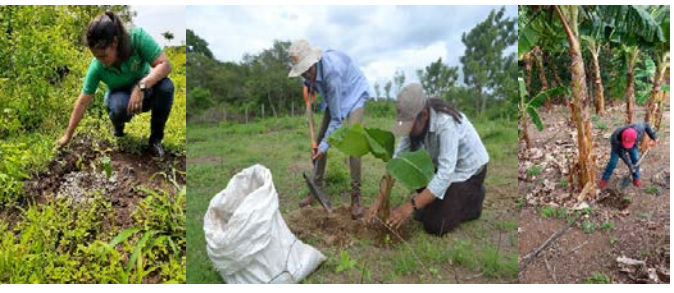

**Figura 8.** Control de malezas, fertilización y caseo de especies melíferas en la finca El Plantel

El manejo del bosque análogo de la finca El Plantel es agroecológico. En las Figuras 8, 9 y 10 se muestran actividades de mantenimiento del área.

También se realizan prácticas para la conservación y el enriquecimiento de los suelos tales como: manejo de banco de Gandul para producción de biomasa, siembra de especies leguminosas e incorporación de residuos del control de malezas.

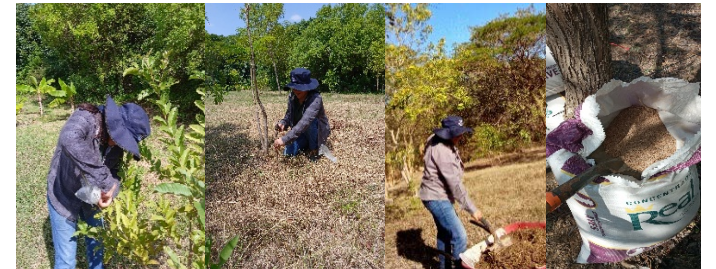

**Figura 9.** Embolsamiento de guayabas y señalización de especies en la finca El Plantel

**Figura 9.** Aplicación de estiércol y gallinaza en el bosque análogo de la finca El Plantel

**4.3. Monitoreo del bosque análogo:** Para esto se hace uso de la valoración ecológica dado que permite monitorear periódicamente los cambios en el bosque análogo, brinda información sobre el grado de avance de éste en función de las actividades realizadas. En el caso del bosque análogo de la finca El Plantel se monitorean cambios en el perfil de suelo, presencia de macroorganismos, complejidad del sistema, se verifica si el sistema productivo está cumpliendo con los objetivos planteados y si se visualizan las funciones ecológicas.

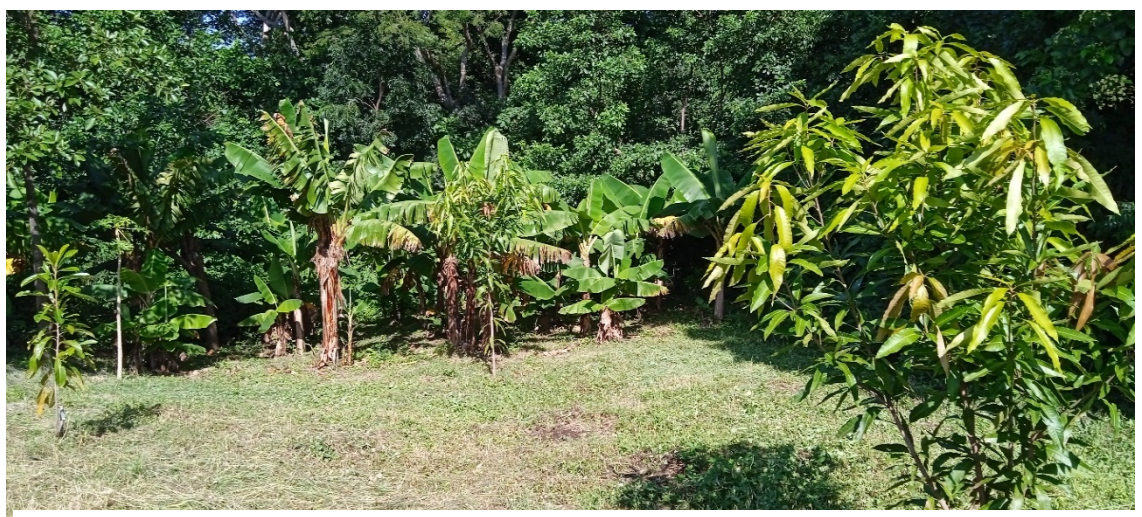

**Figura 10.** Bosque análogo melífero de la finca El Plantel

#### **V. AGRADECIMIENTOS**

Las autoras de esta guía técnica agradecen a la Dirección de Investigación, Extensión y Posgrado de la Universidad Nacional Agraria por hacer posible su publicación.

Agradecemos a las familias de productores de la microcuenca Aguas Calientes y técnicos del Movimiento Comunal Nicaragüense-Somoto y al convenio UNA-TROCAIRE, por el apoyo brindado durante la recolección de información de campo utilizada para la elaboración de la presente guía.

A la Facultad de Recursos Naturales y del Ambiente y a la Red Internacional de Forestería Análoga por el apoyo en el desarrollo del proyecto "Establecimiento y manejo de un bosque análogo melífero en el Centro de Experimentación y Validación de Tecnologías, El Plantel, UNA".

#### **VI. LITERATURA CITADA**

- Carrazón, J. (2007). Manual Práctico para el diseño de sistemas de miniriego. Programa especial de seguridad alimentaria(PESA). Organización de las Naciones Unidas para la Agricultura y la Alimentación (FAO). Impreso y editado en Honduras.
- Fernández, R. (2010). Manual de riego para agricultores: módulo 4. Riego localizado: manual y ejercicios. Sevilla: Junta de Andalucía. Consejería de Agricultura y Pesca, 2010. 154 p.
- Fundación AGRECOL Andes. (08 de septiembre de 2020). *Protección de zonas de recarga hídrica* [Video]. YouTube. https://www.youtube.com/watch?v=xvuLOW-Xt68&ab\_channel=Fundaci%C3%B3nAGRECOLAndes
- García Vega, D., Guerrero-García-Rojas, H. & Seguí-Amórtegui, L. (2016). Huella hídrica: análisis como instrumento estratégico de gestión para el aprovechamiento eficiente de los recursos hídricos. *Ciencia Nicolaita 69*: 79-101.
- Hargreaves, G. H. & Samani, Z.A. (1985). Reference Crop Evapotranspiration from Temperature. Applied Engineering in Agriculture, 1, 96-99. http://dx.doi.org/10.13031/2013.26773
- Healy, R. & Scanlon, B. (2010). Estimating Groundwater Recharge. Cambridge: Cambridge University Press. DOI:10.1017/CBO9780511780745.
- Hiscock, K. (2005). Hydrogeology principles and practices. Blackwell Science Ltd a Blackwell Publishing company. 405 p.
- Info Agrónomo. (2021, 27 de mayo). *¿Qué es la Capacidad de Campo y Punto de Marchitez Permanente?* https://infoagronomo.net/capacidad-de-campo-y-punto-de-marchitezpermanente/
- Izabá- Ruiz, R., Aguirre, C., Tercero, L., Barrera, Y. (2021). *Propuesta de zonificación para protección de áreas de recarga y fuentes de agua, que abastecen a comunidades rurales de las subcuencas Aguas Calientes y Musunce, Somoto, Madriz*. Informe Técnico elaborado bajo el convenio UNA-TROCAIRE. Managua, Nicaragua. 32 p.
- Krásný, J. y Hecht, G. (1989). *Estudios hidrogeológicos e hidroquímicos de la Región del Pacífico de Nicaragua*. (G. COSUDE, INETER, Ed.). Managua, Nicaragua.
- Red Internacional de Forestería Análoga. (2020). *Guía de campo en Forestería Análoga: una herramienta práctica y sencilla.* http://www.analogforestry.org/wpsite/wpcontent/uploads/2020/07/GUIA-DE-CAMPO-2020\_compressed-1.pdf
- Shaban, A., Khawlie, M., Abdallah, C. (2004). Use of remote sensing and GIS to determine recharge potential zones: the case of Occidental Lebanon. Hydrogeology Journal, 14: 433–443. DOI 10.1007/s10040-005-0437-6.
- Schosinsky, G. & Losilla, M. (2000). Modelo Analítico para determinar la infiltración en base a la lluvia mensual. *Revista Geológica de América Central*, *23*: 43-55.
- Schosinsky, G. (2006). Cálculo de la recarga potencial a un acuífero mediante un balance hídrico de suelos. *Revista Geológica de América Central*, *34-35:* 13–30.
- Slocum, T. A. & Slocum, T. A. (Eds.). (2009). *Thematic cartography and geovisualization* (3rd ed). Pearson Prentice Hall.
- United States Departament of Agriculture. (1999). *Guía para la evaluación de la calidad y salud del suelo.*

https://www.nrcs.usda.gov/Internet/FSE\_DOCUMENTS/stelprdb1044786.pdf.<br>Universidad Complutense de Madrid. (2006). Escorrentía sul

- Complutense de Madrid. (2006). *Escorrentía subterránea*. https://webs.ucm.es/info/diciex/proyectos/agua/esc\_sub\_distribucion\_agua.html
- Vammen, K., Peña, E., García, I., Sandoval, E., Jimenéz, M., Cornejo, I., Salvatierra, T., Zamorio, M., Wheelock, C., Baltodano, A., Altamiarano, R. (2019). Los retos para proteger la calidad del agua en Nicaragua. La calidad del Agua en Las Américas. Impreso por The Inter-American Network of Academies of Sciences (IANAS).

# **VII. ANEXOS**

# **7.1. Ejemplo de hoja de cálculo del método Balance Hídrico de Suelo, Schosinsky (2006)**

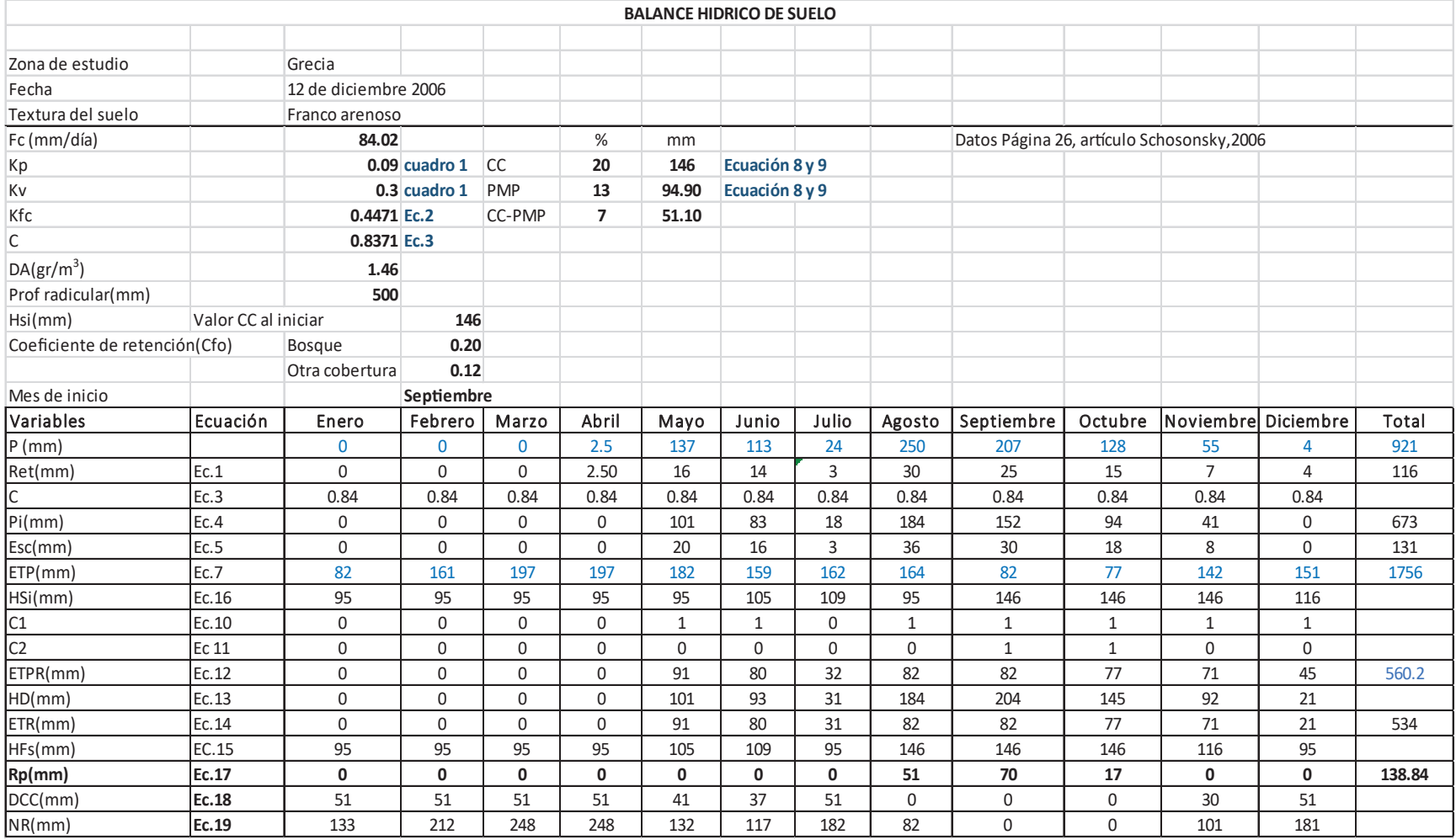

Fuente: Schosinsky, (2006)

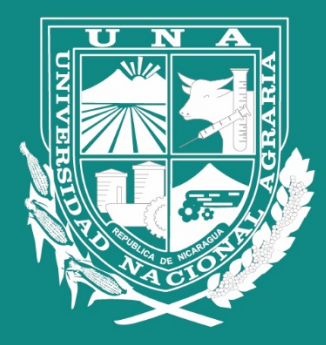

Por un Desarrollo Agrario<br>Integral y Sostenible

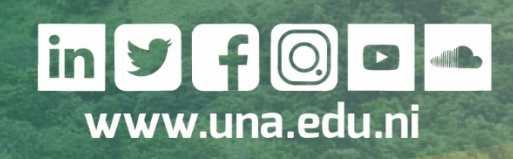